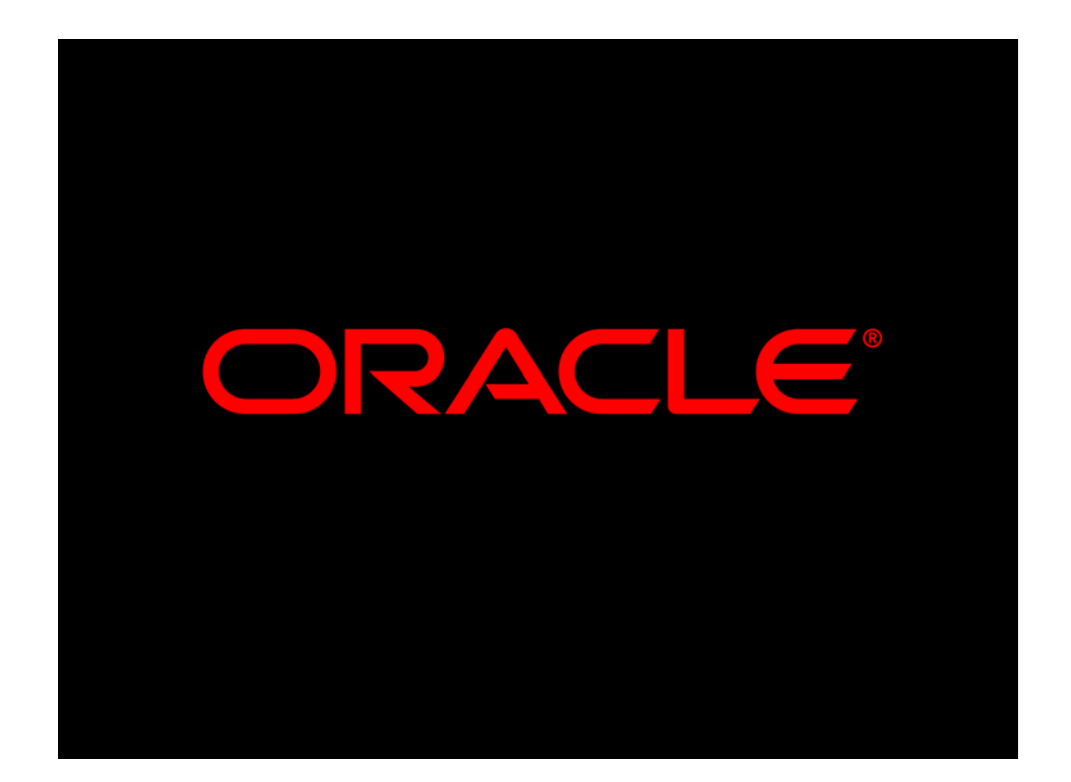

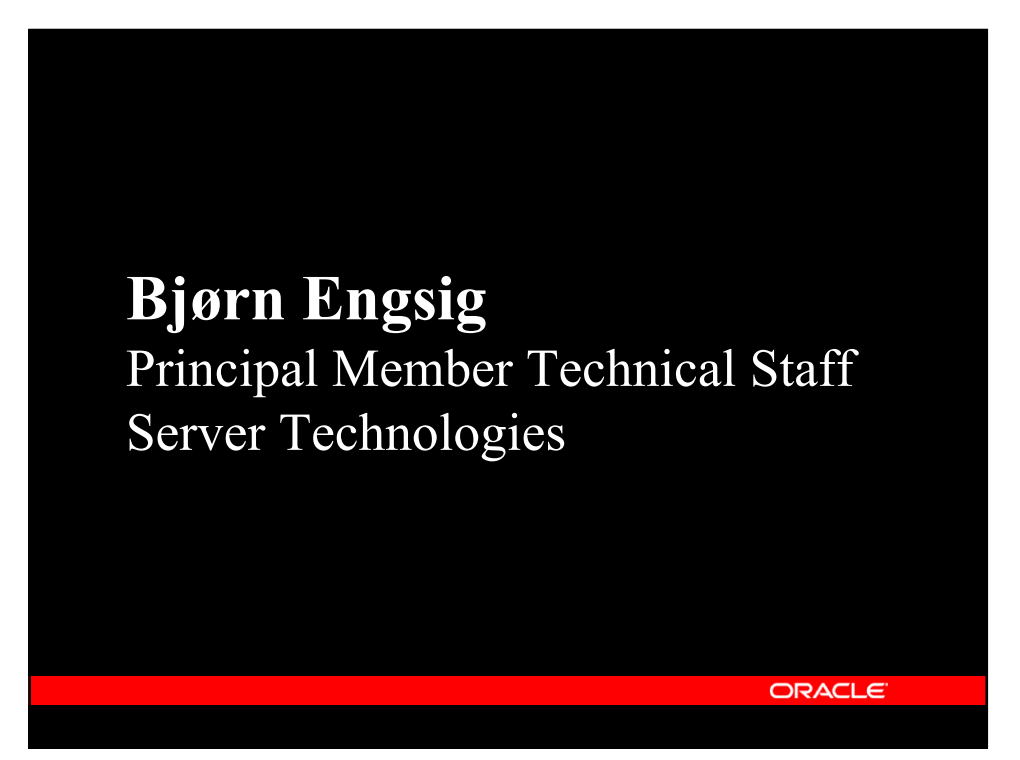

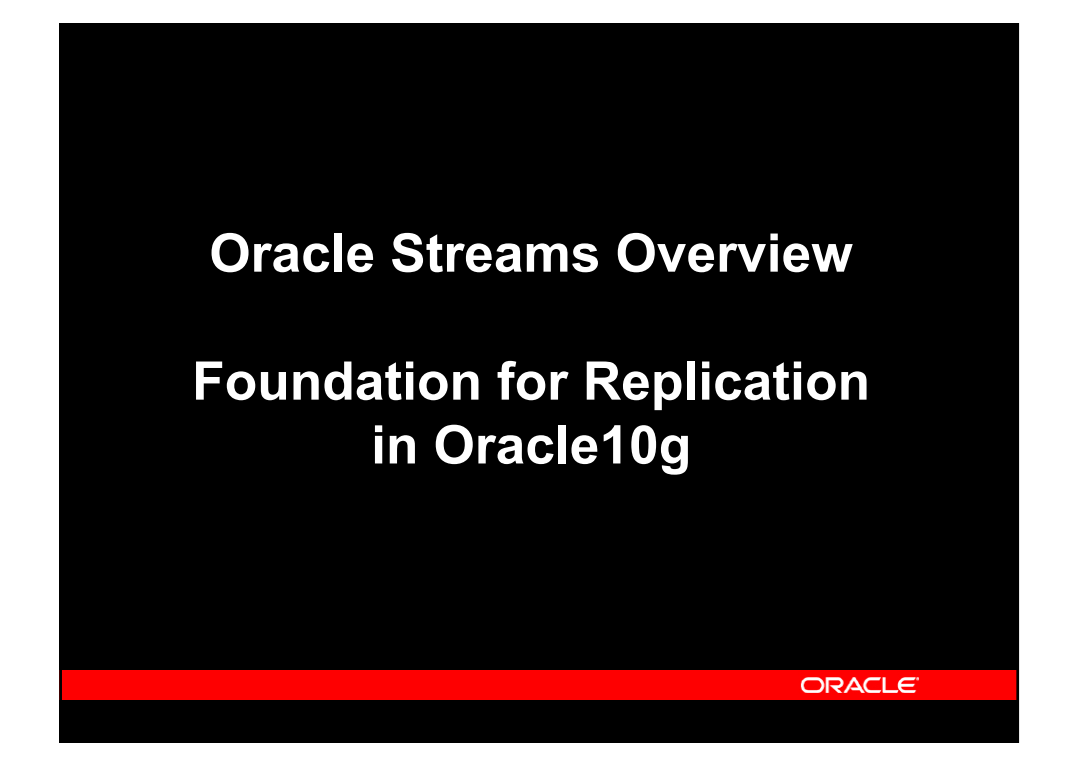

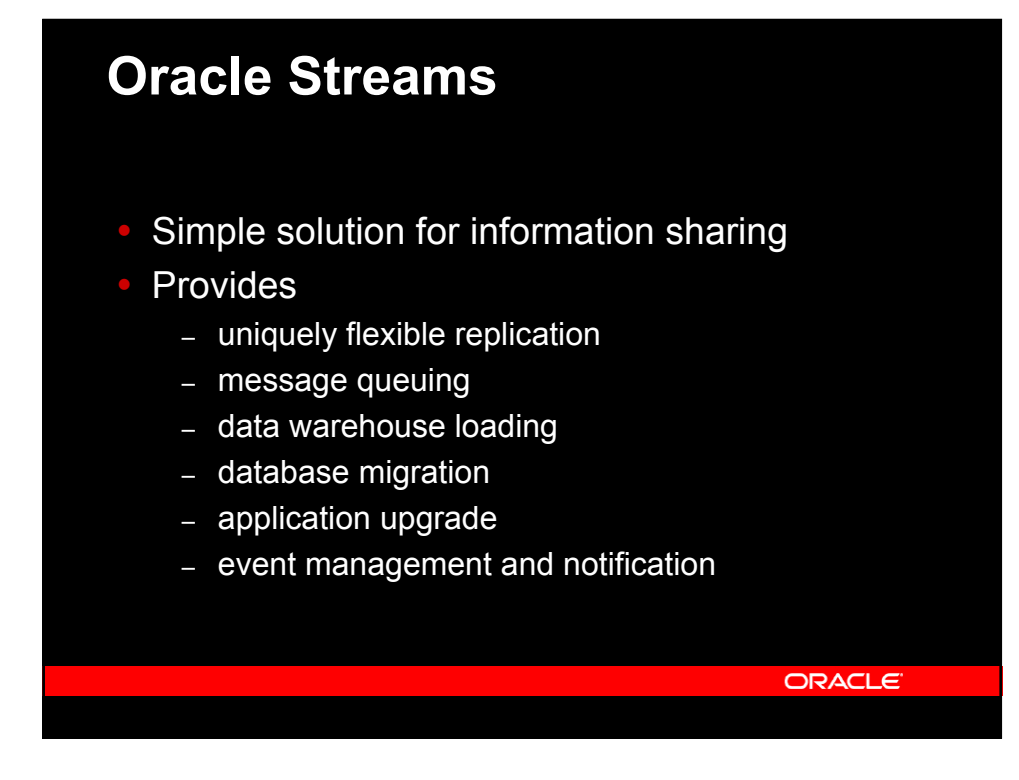

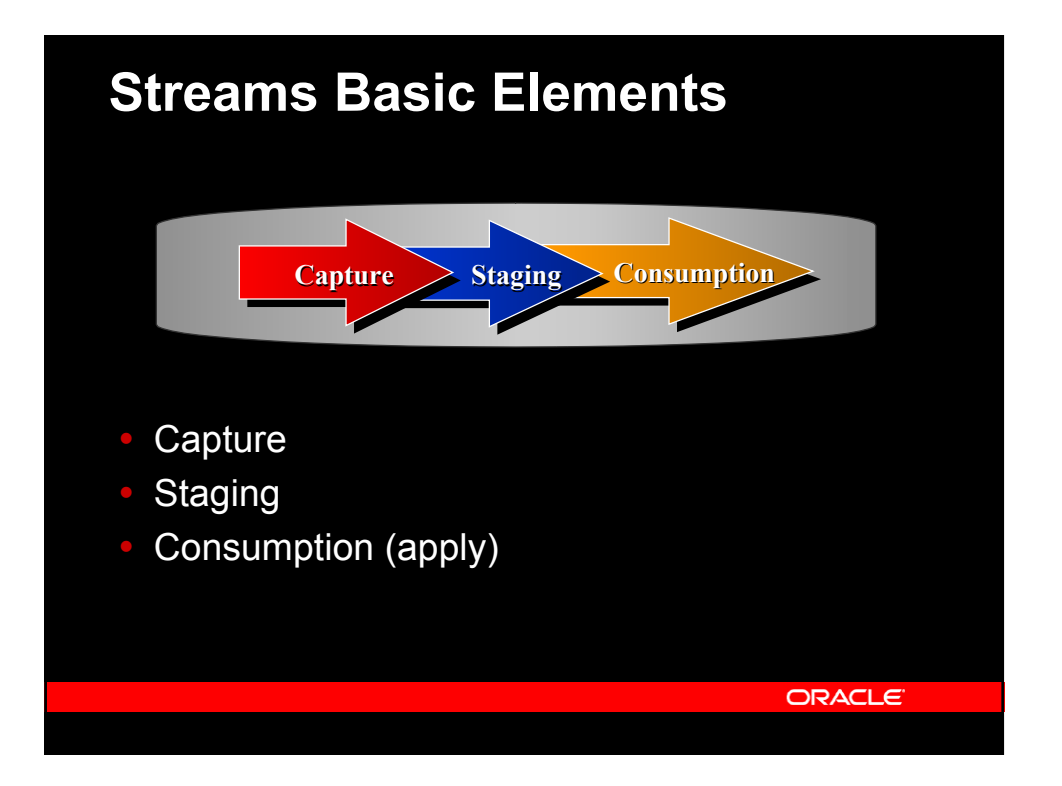

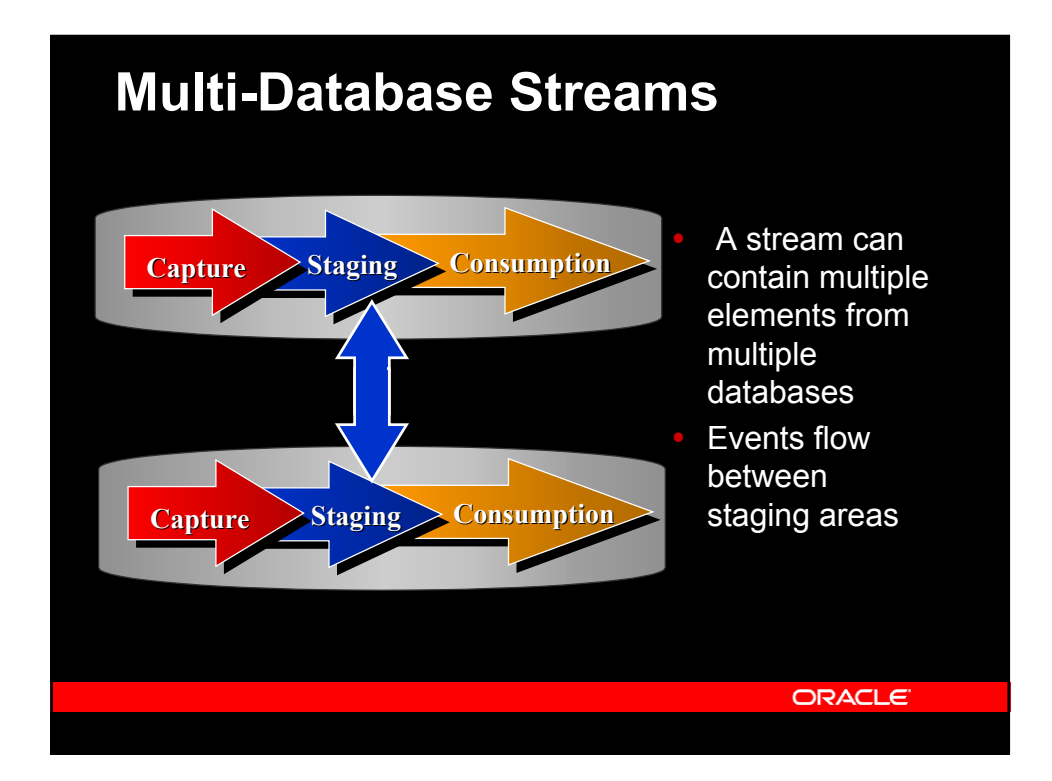

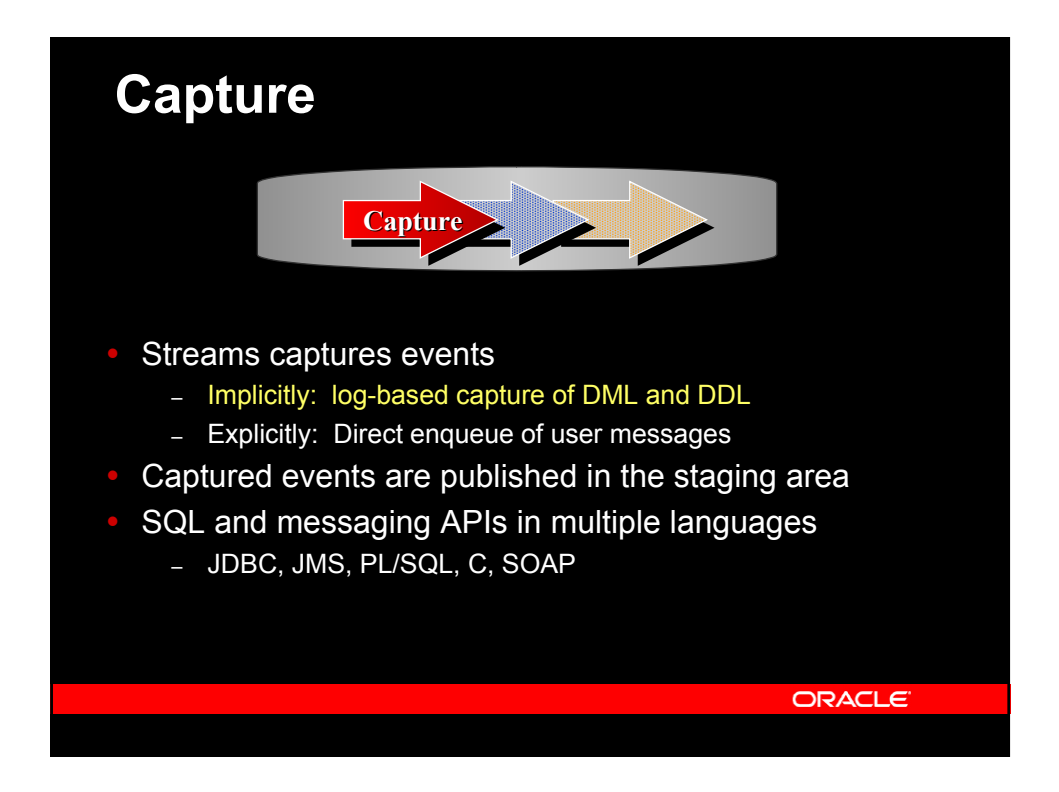

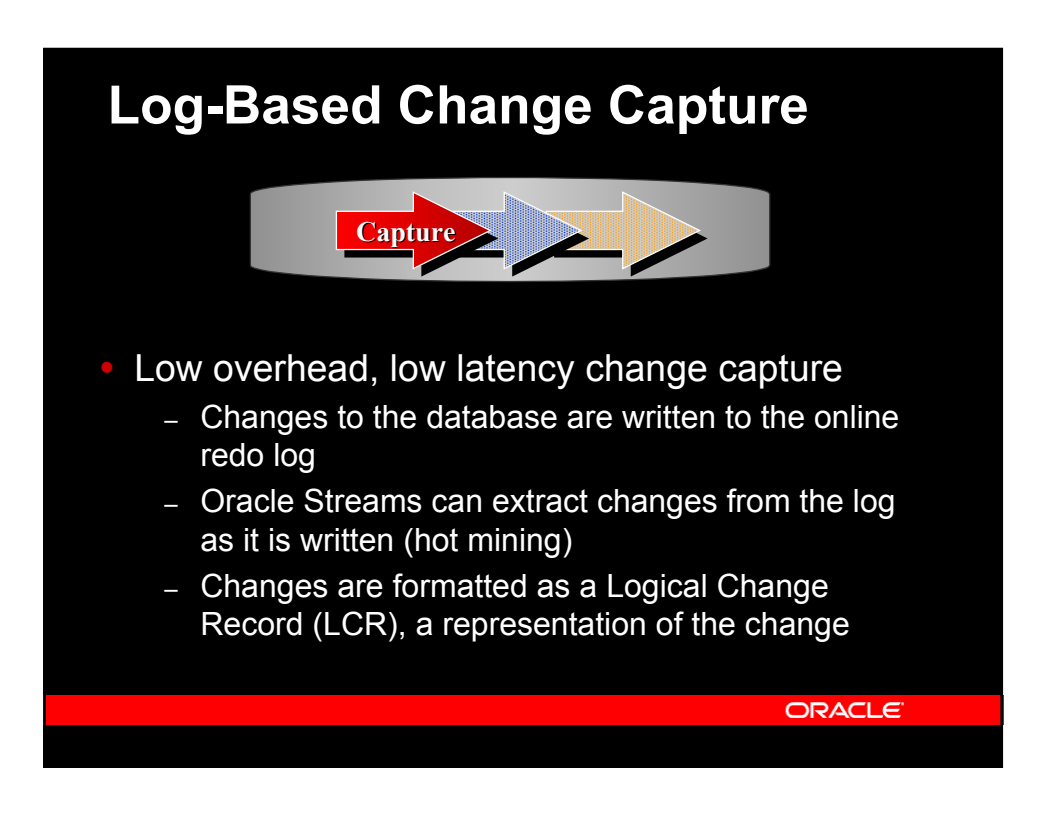

## **Logical Change Record (LCR)**

- Database change  $=$  LCR
	- DML
		- Object name, owner, Type of DML, SCN
		- $\bullet$  Row change = LCR
		- OLD, NEW values
	- DDL
		- Object name, owner, Type of DDL, SCN

**ORACLE** 

- DDL text
- LOB
	- Multiple LCRs per LOB
	- Piecewise chunks

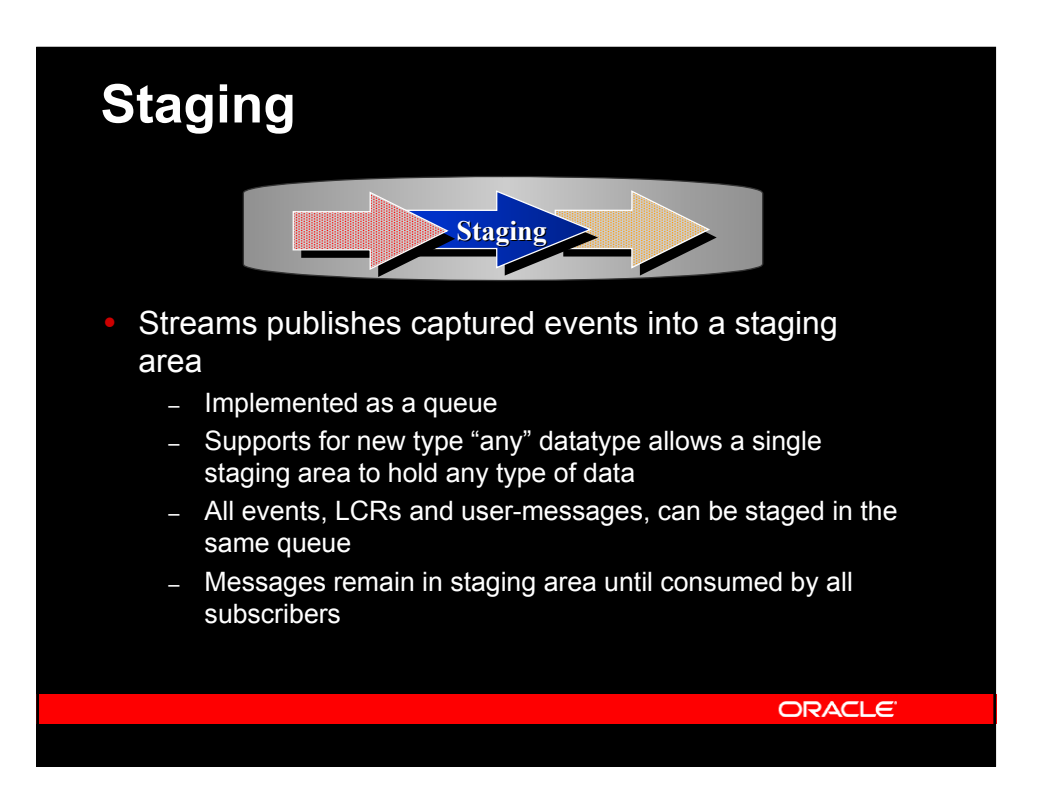

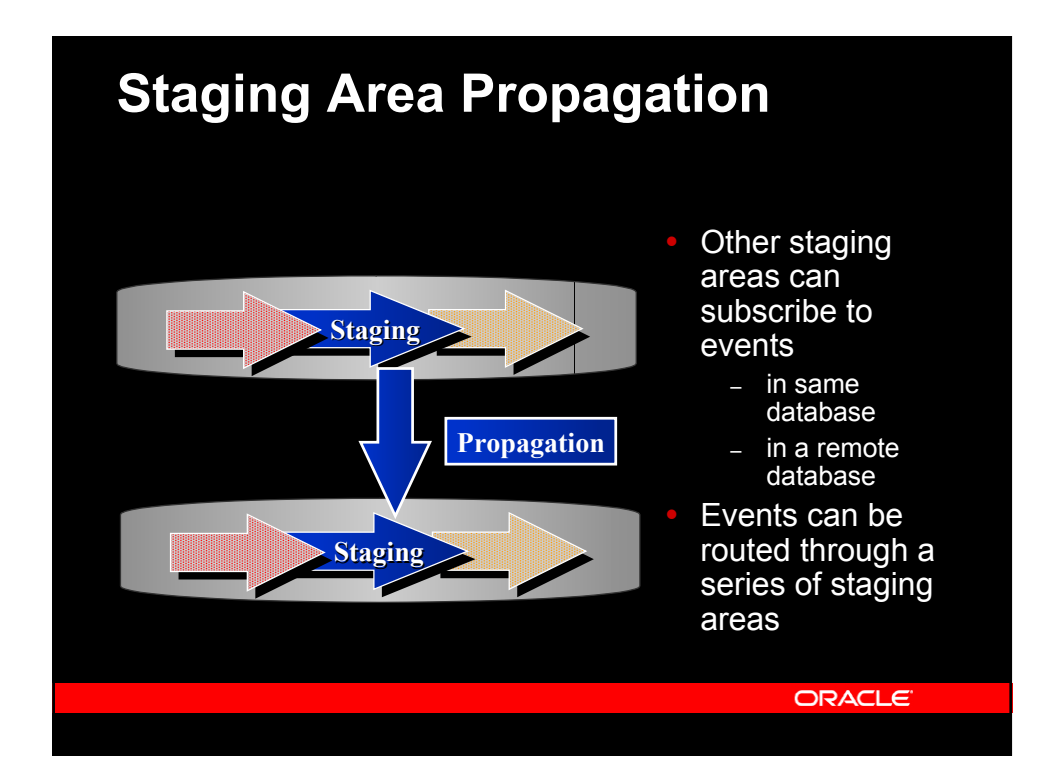

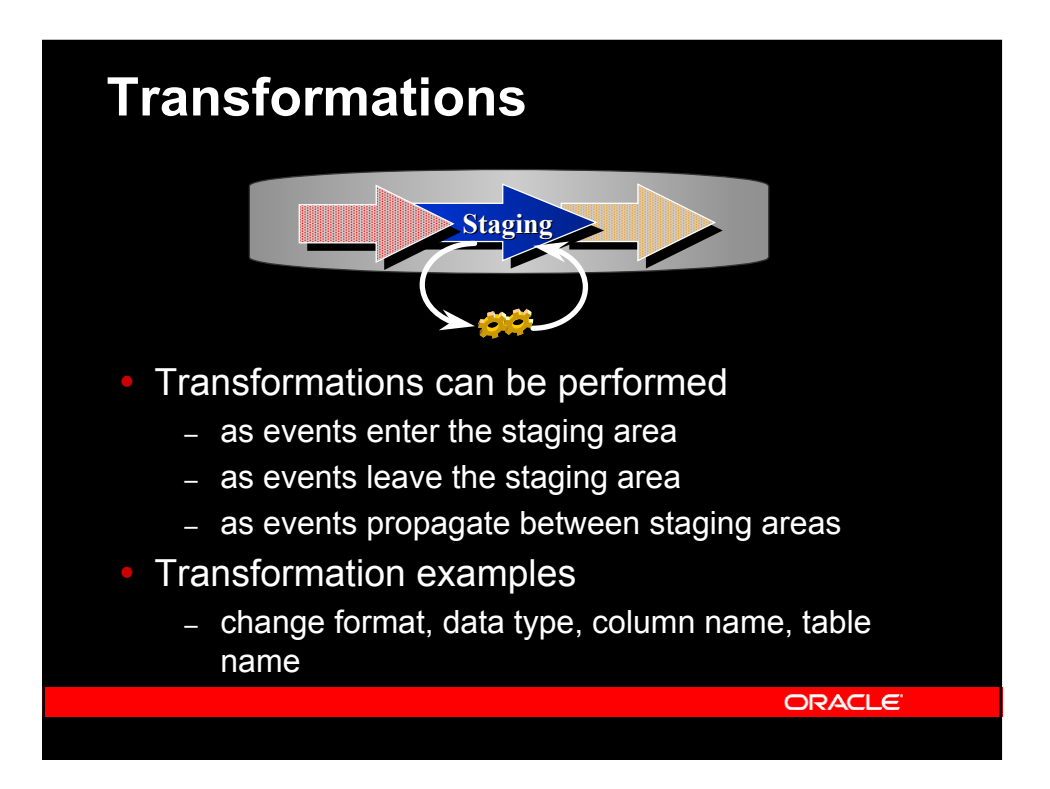

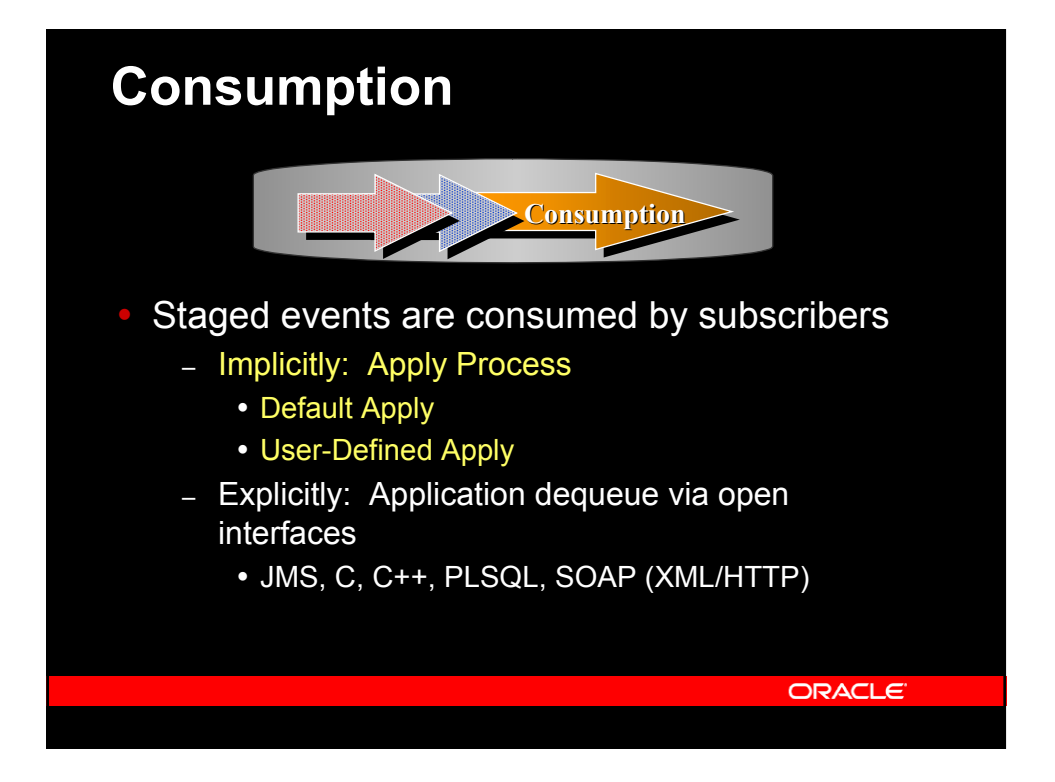

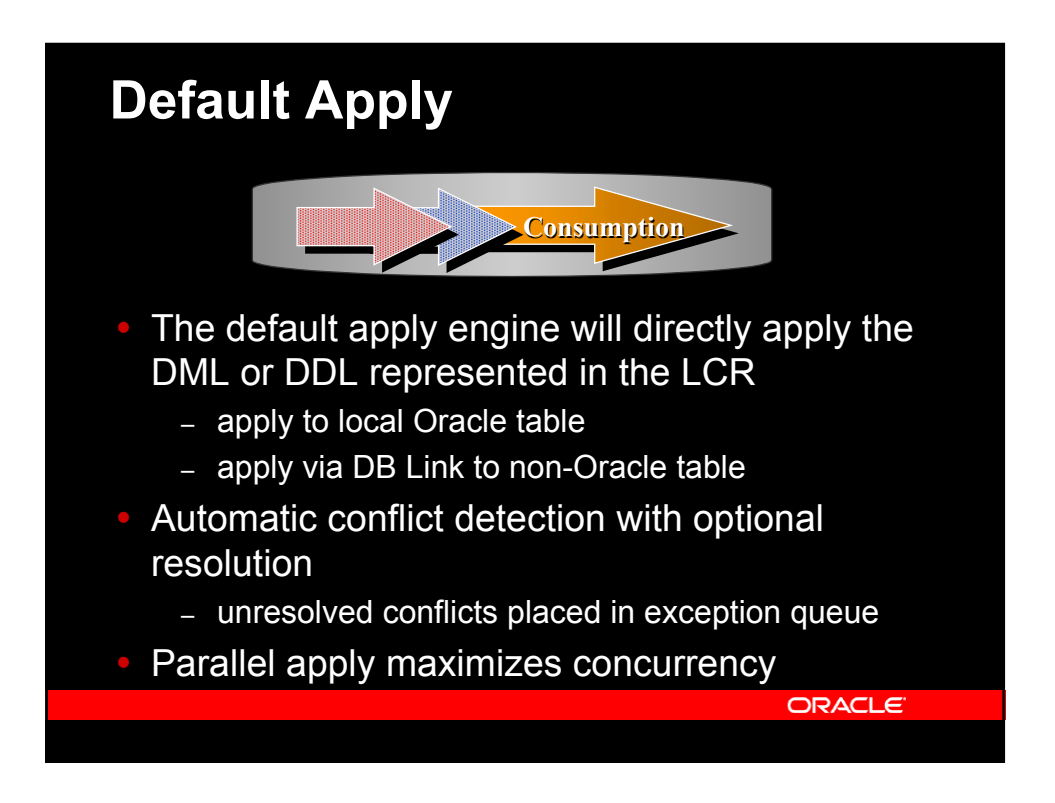

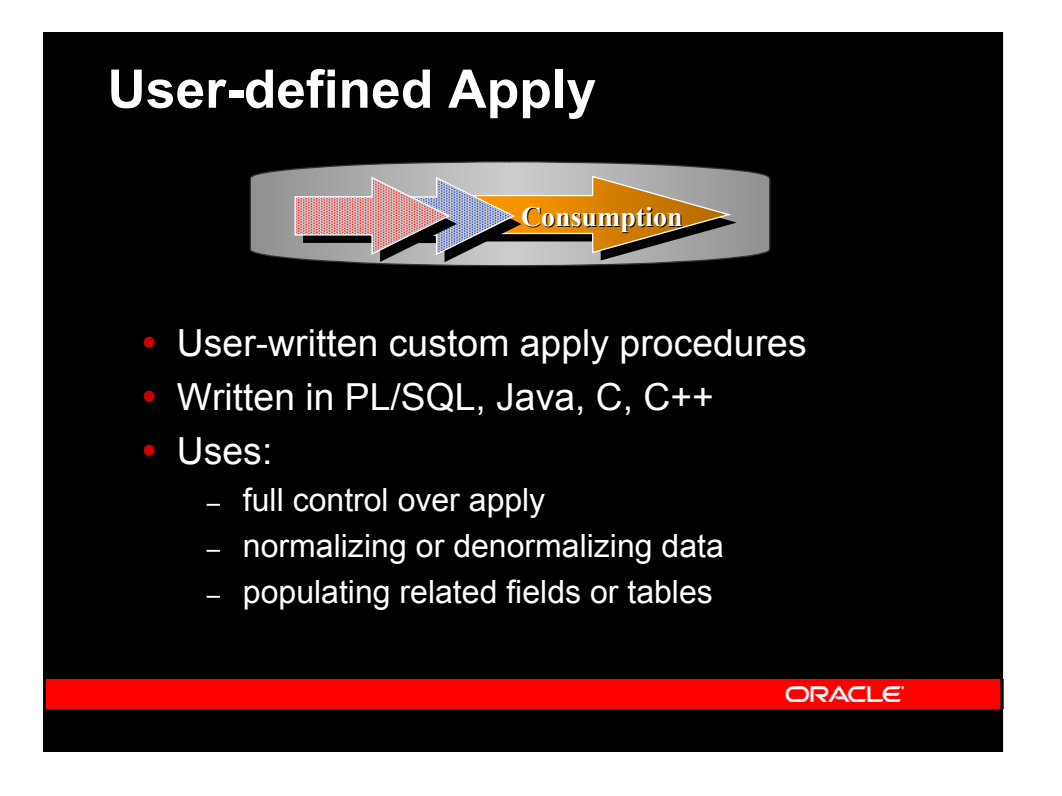

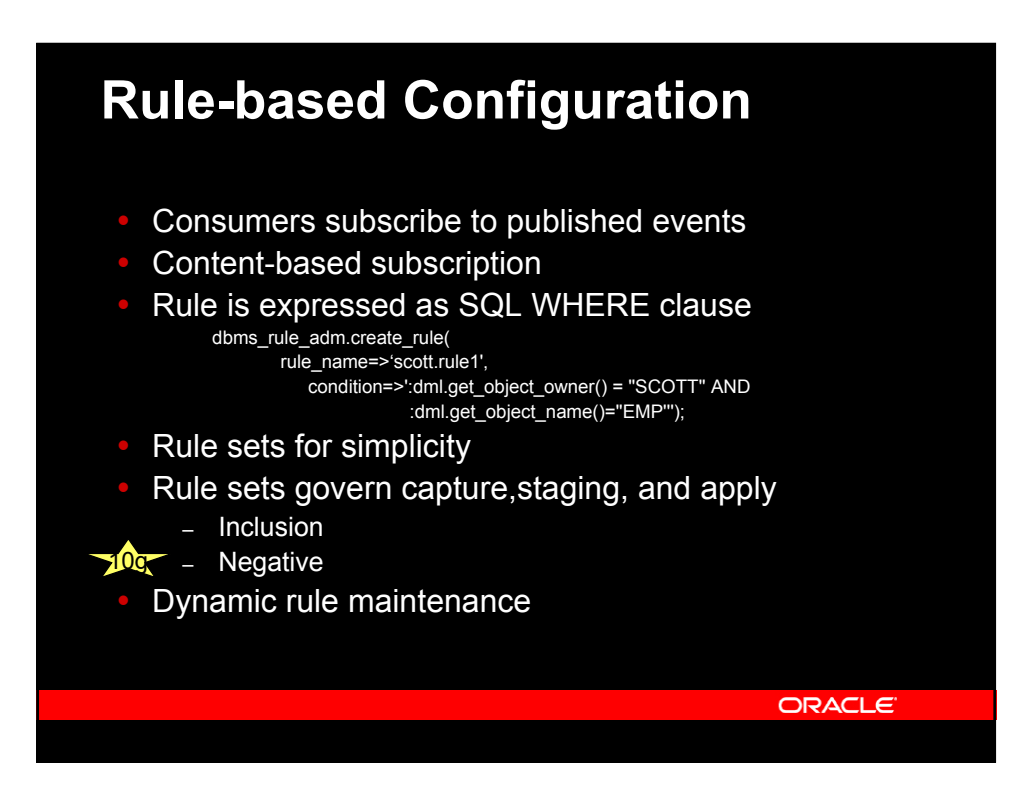

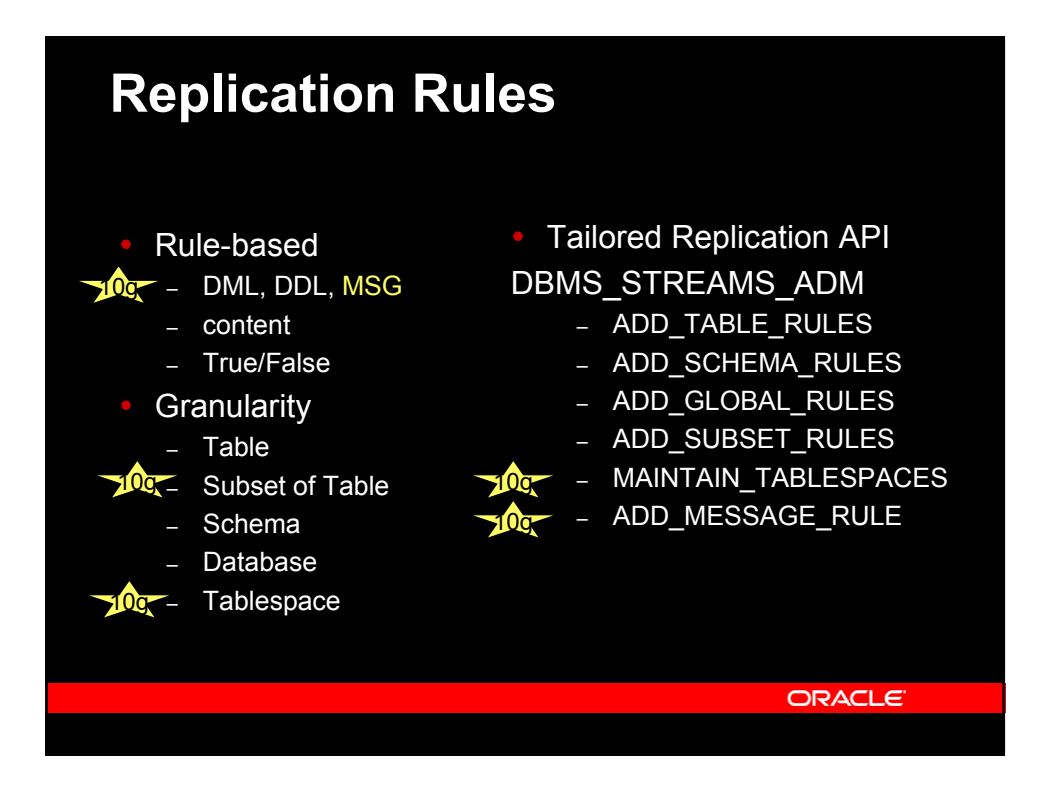

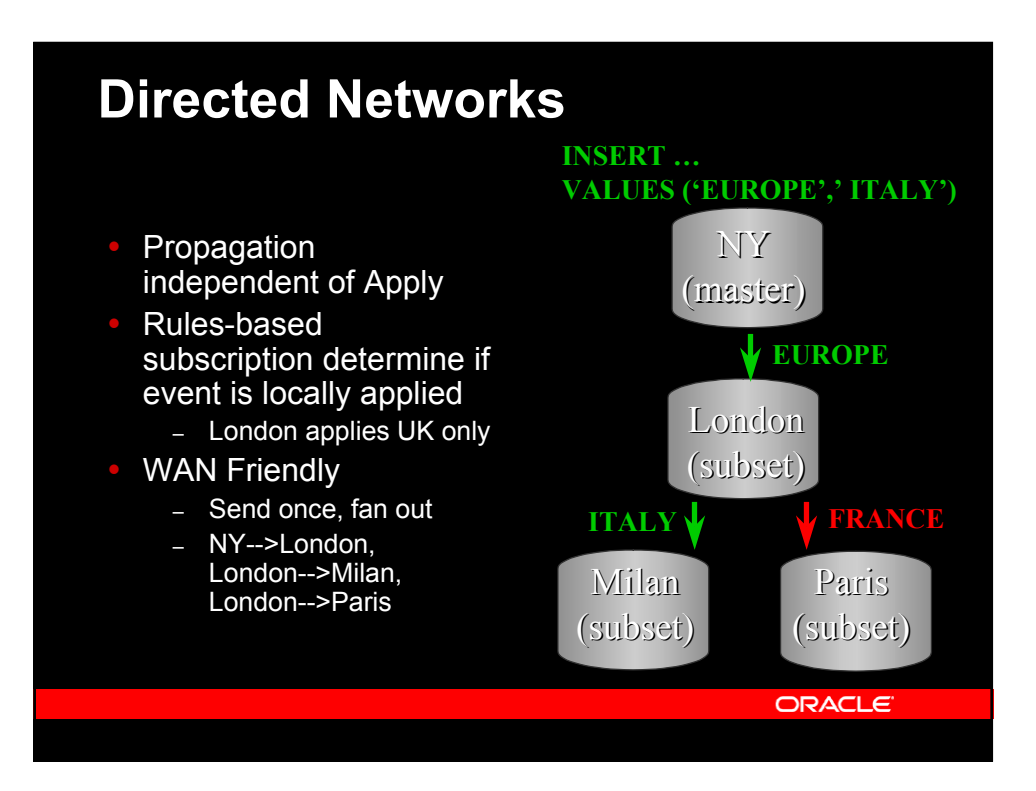

## **Automatic Conflict Detection**

- Automatic conflict detection with userselectable conflict resolution routines
	- latest timestamp, earliest timestamp, maximum or minimum value, overwrite, discard
	- User-definable resolution routines

10g

- Conflict detection compares current row values at receiving site with "old" values of changed row from the originating site
	- if match, "new" values are applied to row
	- if not, conflict resolution method is used, if supplied
	- if still unresolved, place transaction in exception queue

**ORACLE** 

Ability to disable conflict detection by column or table

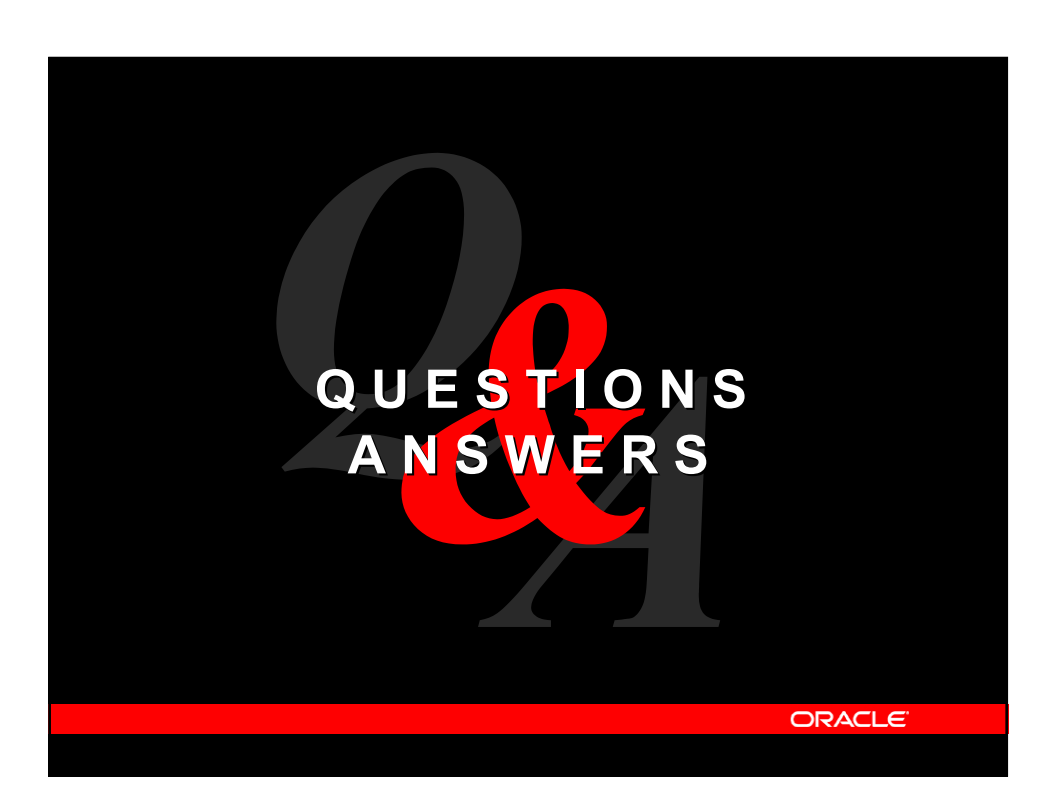

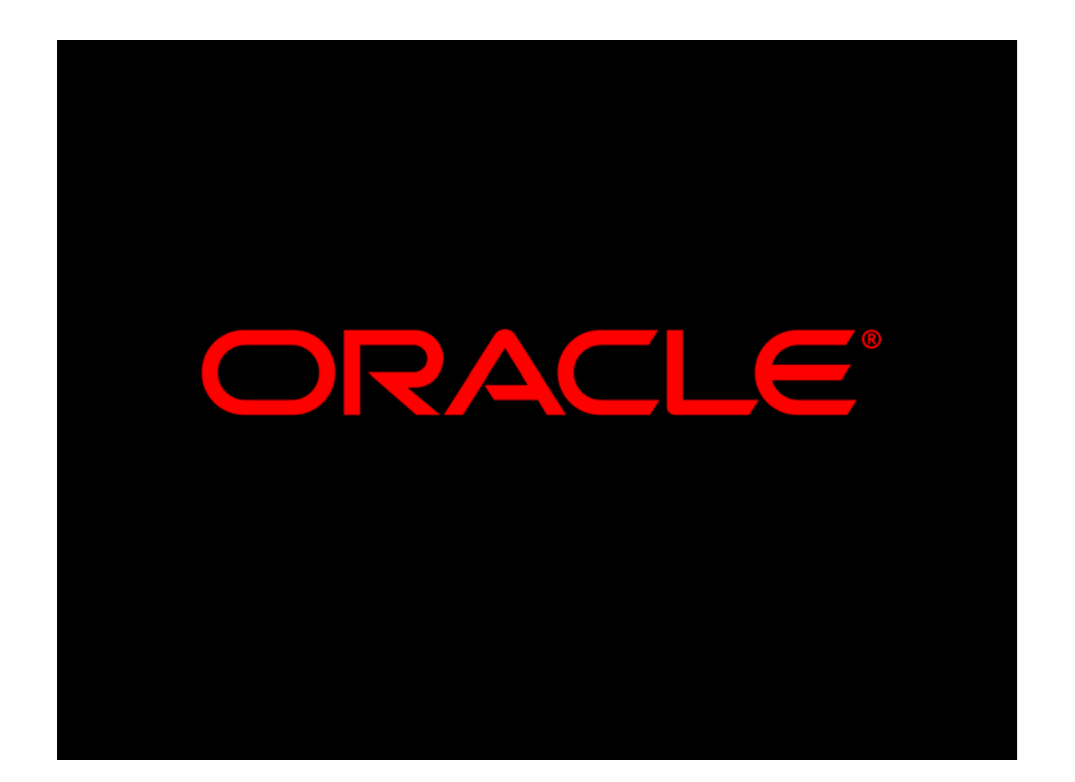